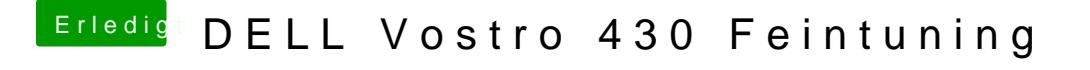

Beitrag von Peterhackintosh vom 4. März 2019, 11:57

Ja Boote von einem USB 2.0 der Linux USB wird aber im boot Menü angezeig